# Microsoft Business Solutions–Great Plains

Electronic Document Delivery for Microsoft Business Portal

Organize and schedule the e-mail delivery of invoices, credit memos, and other sales documents to your customers in XML, HTML, Microsoft® Office Excel, or PDF format, reducing administrative overhead and increasing customer responsiveness.

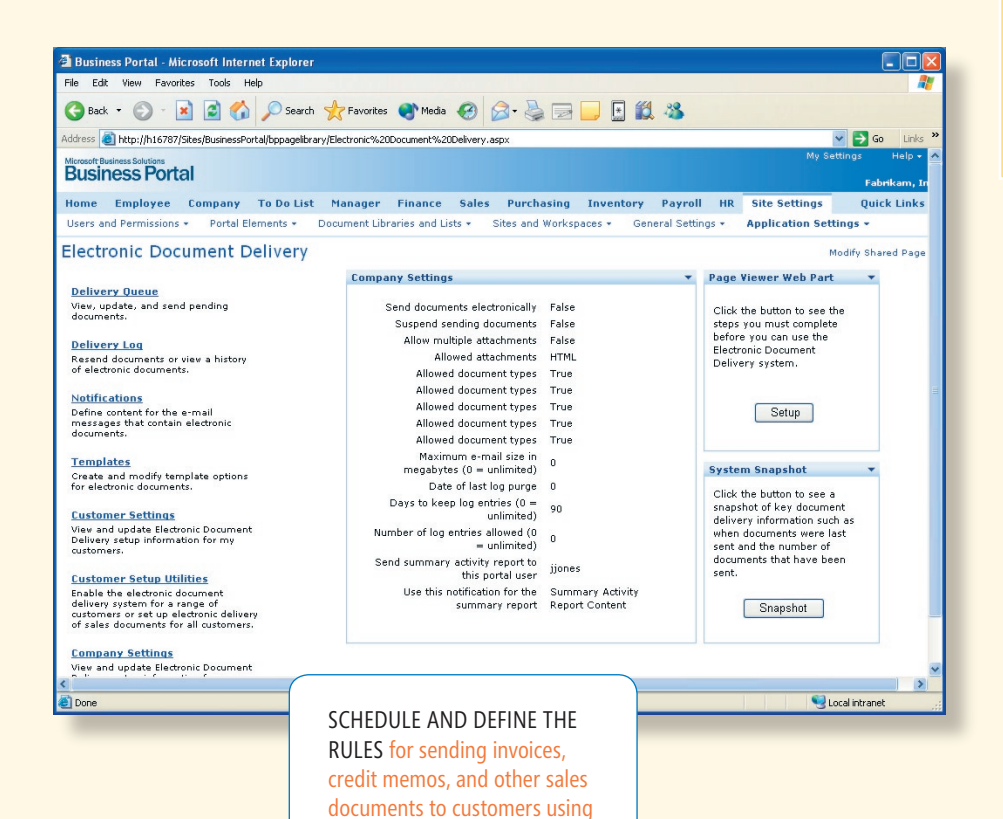

Microsoft Business Portal Electronic Document Delivery.

## **Microsoft Business** Solutions

### *Send the right documents to the right customers*

**BUSINESS PORTAL** 

Flexible capabilities let you choose which customers will receive electronic documents, as well as select the type of document you want to send — for example, Invoices, Credit Memos, Debit Memos, Finance Charges, and Returns.

#### *Choose formats that work for you and your customers*

Create documents in a wide range of formats — including Microsoft Excel, XML, PDF, and HTML-on a customer-by-customer basis, helping ensure seamless communication across applications and platforms.

#### *Tailor documents to meet specific needs*

Quickly create documents using a template, or design your own with the Crystal Report Designer. Easily add personalized notes in the e-mail body.

#### *Improve scheduling and delivery efficiencies*

Schedule document delivery for specific times of day or during off-peak hours. Activity logs and error reports help you monitor processes and ensure customers receive sales document e-mails according to schedule.

# Electronic Document Delivery

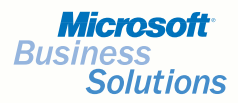

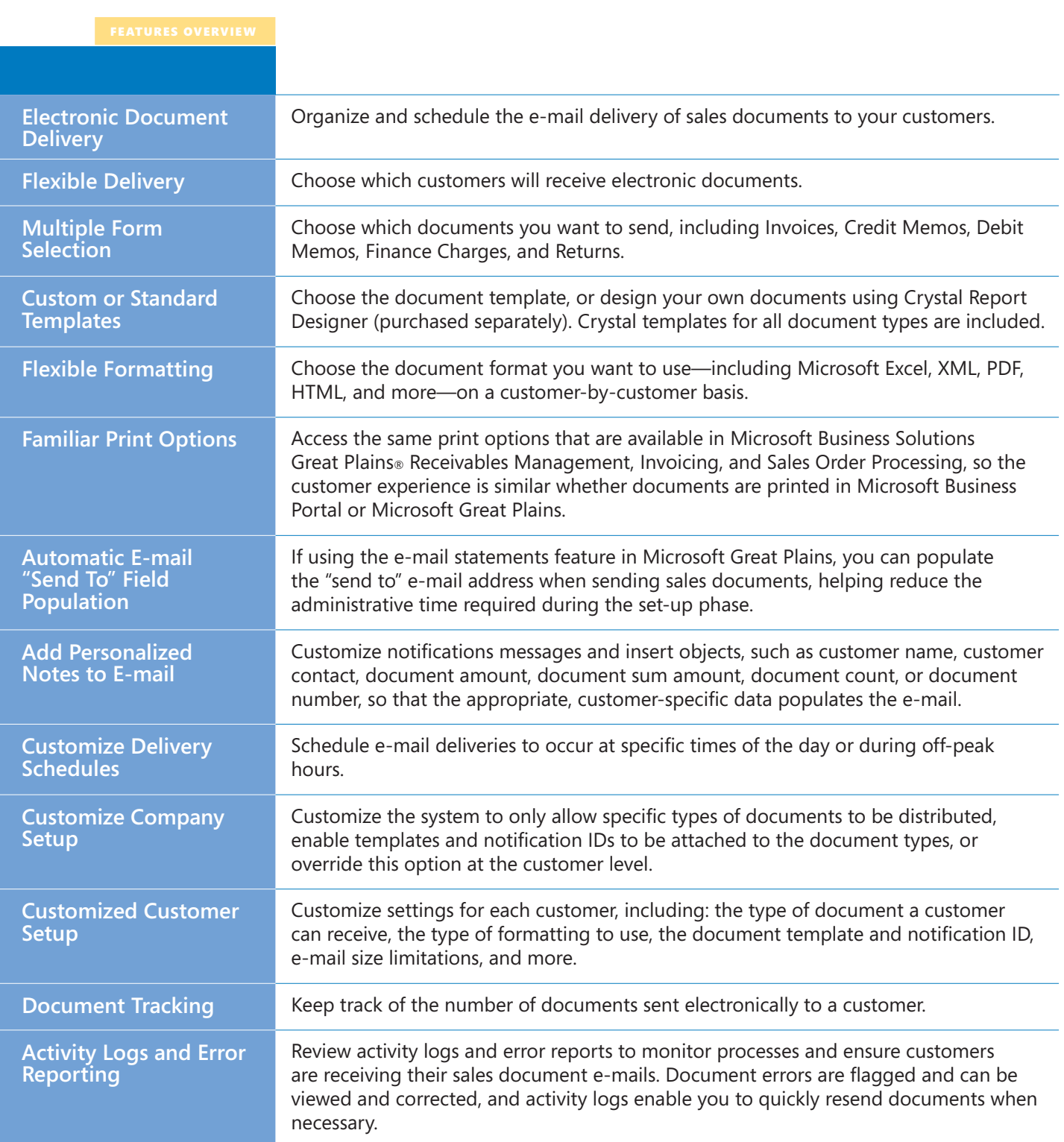